Warning: These notes are not complete, it is a Skelton that will be modified/add-to in the class. If you want to us them for studying, either attend the class or get the completed notes from someone who did

#### CSE2301

#### **Functions and Compiler Directives**

These slides are based on slies by Prof. Wolfgang Stuerzlinger

#### **Functions**

 Function is a small program that may receives some data, perform some computations, and may return a value.

```
Return_type function_name(arguments declaration)
{
  declaration
  statements
}
```

• In C, call is by value (example).

#### **Declaration**

 Before the use, functions must be declared.

int mysum(int a, int b);

Function may return a value using return

Retruning a value from a function that returns void is an error

Not returning a value from a function that returns a value is unpredictable.

#### Scope

- Variables do exist within their block.
- For functions, al variables are created at the time the function is called, and vanishes after the function returns (automatic variables).
- If a variable is declared before main, then it is visible to all functions in the file, but could be overridden by declaring a variable by the same name in a function.

#### Scope

- Usually, an external variable must be declared extern in any function that uses it
- If the function in the same file as the variable declaration, no need for extern
- If a variable is declared static outside of main, it is not visible to other files (only in this file).

#### Scope

- static could be used also with functions.
- If a variable in a function is declared static, the variables does not vanish after the function returns, it stays in the memory so the next call to the function will find the old value.
- static variables are initialized to 0.

# **Preprocessor**

- Preprocessor processes the file before compilation.
- It handles #define and #include

```
#define ON 1
#define OFF 0
#define square(x) ((x)*(x))
```

# **Preprocessor**

#if !defined(HDR)
#define HDR
#define HDR

//include the file here

#endf
#undef x undefines x

Conditional inclusion

# **Preprocessor**

- Formal parameters are not replaced within quoted strings.
- ## means concatenate
- If the parameter name is proceeded by a #
  in the replacement text, the combination
  will be expanded into a quoted string with
  the parameter replaced by the actual
  argument

#define dprint(expr) printf(#expr " = % g \n", expr)

# Preprocessor

 #ifdef can also be used for conditional compilation.

# Compilation

- cc file.c produces a.out
- Compiling a C program
  - Converting the .c file into assembly .s
  - Compiling the assembly into a machine code (object code) .o
  - Linking the .o file to the code library and is named a.out
- What happens when you have several files

# Compilation File.c Common.h Myfunc.c • We can produce the .o file using • cc –c File.c

# Compilation

- Usually, your program will be divided into several files.
- Be careful with global variables and functions name.
- Every file will be compiled into its .o
- Finally, all the .o files can be compiled to produce a.out
- Cc File.o Myfunc.o

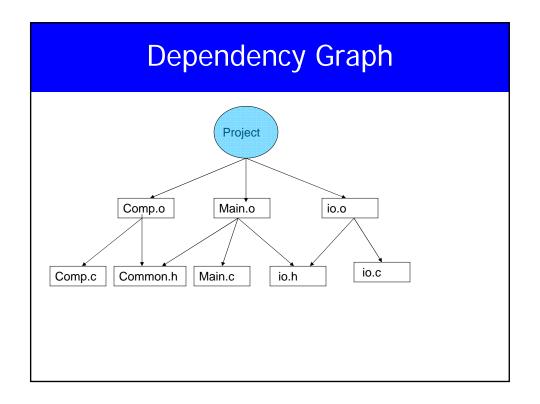

# Compilation

- If we changed one file, there is no need to recompile all the files.
- Make files are used to manage that
- The name of the file is makefile or Makefile

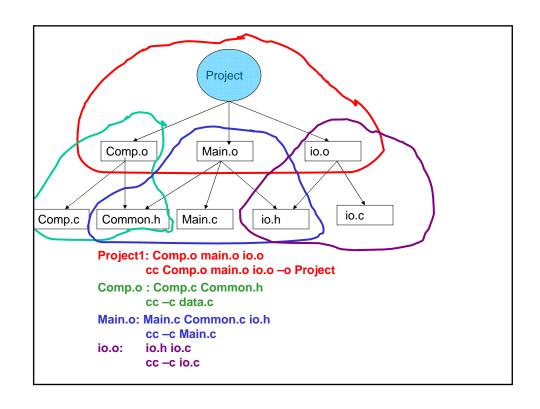

# Makefile

Each dependency is handled as

Target: source files

Command (preceded by a tab)

• To compile just type make

# Macros in Makefile

OBJECTS = Comp.o Main.o io.o

Project: \$(OBJECTS)

gcc \$(OBJECTS) -o Project

Comp.o: Comp.c Common.h

gcc -c Comp.c

Main.o: Main.c Common.h io.h

gcc -c Main.c

io.o: io.c io.h

gcc -c io.c

# Standard C Library

- assert.h
- ctype.h
- · errno.h
- math.h
- limits.h
- signal.h
- stdarg.h
- stddef.h
- stdio.h
- · stdlib.h
- string.h
- time.h

- assertions
- character mappings
- error numbers
- · math functions
- metrics for ints
- signal handling
- variable length arg lists
- standard definitions
- standard I/O
- standard library functions
- string functions
- date/type functions

#### Standard C Libraries

- • Utility functions stdlib.h
  - atof, atoi, rand, qsort, getenv,
  - calloc, malloc, free, abort, exit
- • String handling string.h
  - strcmp, strncmp, strcpy, strncpy, strcat,
  - strncat, strchr, strlen, memcpy, memcmp
- • Character classifications ctype.h
  - isdigit, isalpha, isspace, isupper, islower
- Mathematical functions math.h
  - sin, cos, tan, ceil, floor, exp, log, sqrt